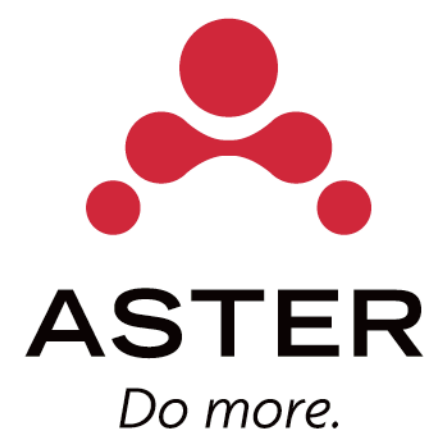

# SQL/MR

Peter Pawlowski Member of Technical Staff January 16, 2009

# **ASTER BACKGROUND**

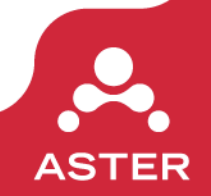

#### Our Founders

#### 3 PhD students from Stanford C.S.

- Cool ideas…
- … but no funding, no product, no clients!

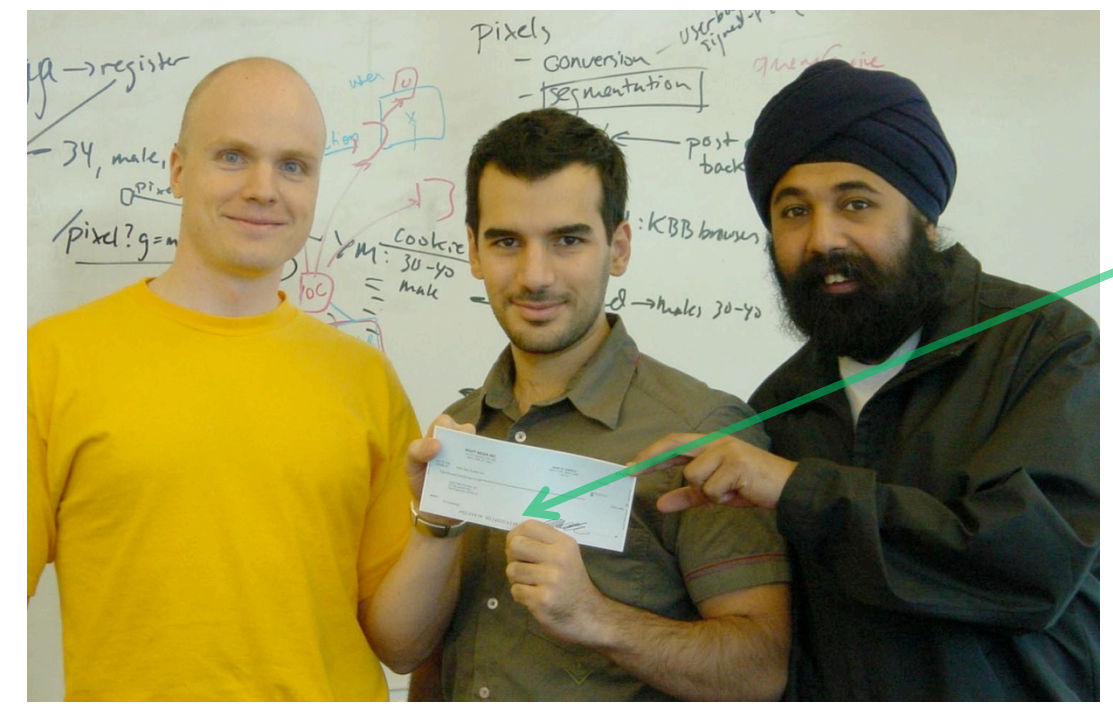

# **OK, they had \$ 10,000…**

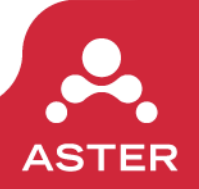

### Our Product: *n*Cluster

- A massively scalable database designed for analytics.
- Runs on a cluster of commodity nodes.
- Scales from GBs to 100s of TBs and beyond.
- Standard SQL interface (via a command line tool, JDBC, ODBC, etc).
- Support MR-like functionality via user-defined SQL/ MR functions.

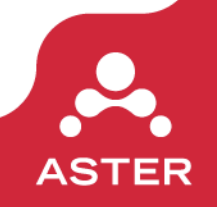

#### Our Approach: Commodity Nodes

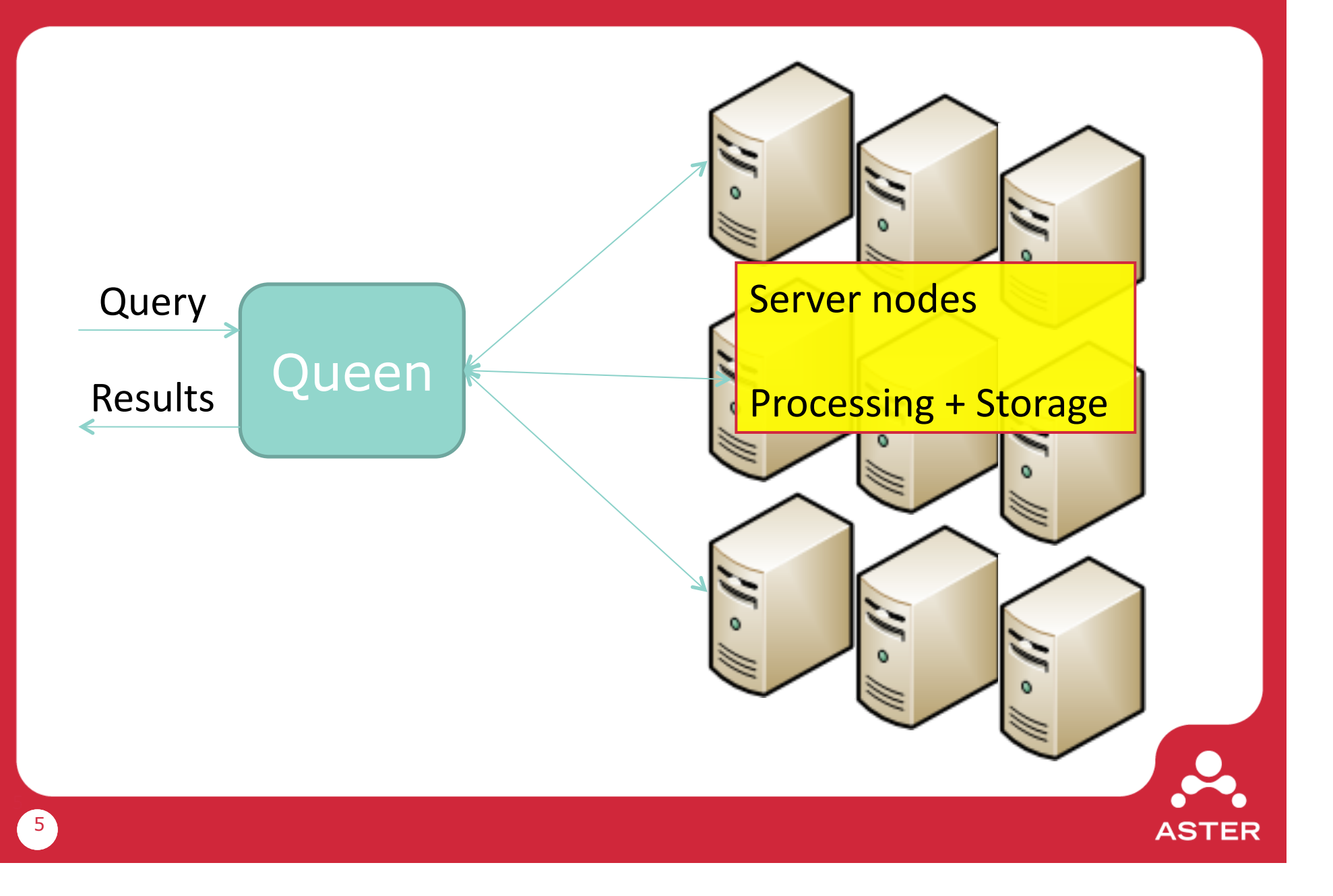

# **SQL/MR**

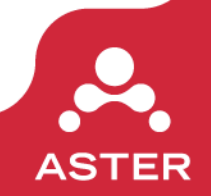

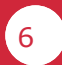

# What are SQL/MR functions?

*SQL/MR functions:* 

- Are Java functions meeting a particular API.
- Are compiled outside the database, installed via a command line tool, and then invoked via SQL.
- Take a database table of one schema as input and output rows back into the database.
- Are polymorphic. During initialization, a function is told the schema of its input (for example, (key, value)) and needs to return its output schema.
- Accept zero or more argument clauses (parameters), which can modify their behavior.
- Are designed to run on a massively parallel system by allowing the user to specify which slice of the data a particular instance of the function sees.

# First Example: Word Count

**Problem:** Count the word frequency distribution across a set of documents.

**Input:** A database table containing the documents in question.

**Map Phase:** For each word in each document, outputs a row of the form (word, 1).

**Shuffle Phase:** Brings all rows with the same value for word together.

**Reduce Phase:** Count the number of rows for each word about output (word, <total-count>).

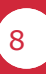

#### Input: The Documents Table

BEGIN;

CREATE FACT TABLE documents (body varchar, PARTITION KEY(body));

INSERT INTO documents VALUES ('this is a single test document. it is simple to count the words in this single document by hand. do we need a cluster?');

END;

SELECT body FROM documents;

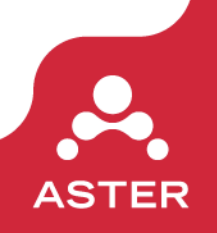

### Map Function: tokenize

}

}

10

```
public class tokenize implements RowFunction {
   ...
    public void operateOnSomeRows(RowIterator inputIterator,
          RowEmitter outputEmitter)
    {
      while ( inputIterator.advanceToNextRow() ) {
         String[] parts =splitPattern .split( inputIterator.getStringAt(0) );
          for (String part : parts) {
             outputEmitter.addString(part);
             outputEmitter.addInt(1);
             outputEmitter.emitRow();
 }
 }
```
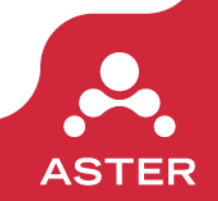

#### Reduce Function: count\_tokens

}

}

11

```
public class count tokens implements PartitionFunction {
   ...
    public void operateOnPartition(
      PartitionDefinition partitionDefinition,
       RowIterator inputIterator, RowEmitter outputEmitter)
    {
      int count = 0;
       String word = inputIterator.getStringAt(0);
      while ( inputIterator.advanceToNextRow() )
          count++;
       outputEmitter.addString(word);
       outputEmitter.addInt(count);
       outputEmitter.emitRow();
```
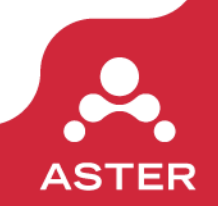

## Invoking the Functions

#### BEGIN;

\install tokenize.jar \install count\_tokens.jar

SELECT word, count FROM count\_tokens ( ON ( SELECT word, count FROM tokenize(ON documents)) PARTITION BY word ) ORDER BY word DESC;

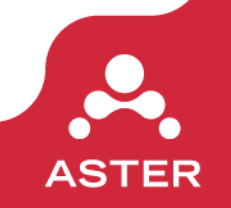

ABORT;

#### Even Better: Forget the Reduce

#### BEGIN;

```
\install tokenize.jar
```

```
SELECT word, sum(count)
FROM tokenize(ON documents)
GROUP BY word
ORDER BY word;
```
ABORT;

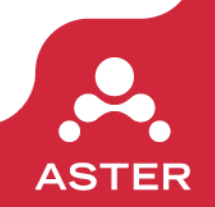

# Types of SQL/MR Functions

#### *RowFunction*

- Corresponds to a *map* function.
- Must implement the *operateOnSomeRows* method.
- **Must be invoked without a PARTITION BY.**
- "Sees" all the appropriate rows on a particular worker.

#### *PartitionFunction*

- Corresponds to a *reduce* function.
- Must implement the *operateOnPartition* method.
- Must be invoked with a PARTITION BY, which specifies how rows are reshuffled.
- "Sees" all the appropriate rows in a partition.

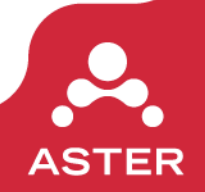

# Requirements of a SQL/MR Function

- Must implement either RowFunction or PartitionFunction.
- Must have a single-argument constructor which takes a single RuntimeContract as a parameter.
- Class name must be all lowercase.
- Name of jar file must be the same as the SQL/MR function name.
- Note: can also upload a <functionname>.zip file, containing multiple jars. The jar with the SQL/MR function must have same name as the function, but other jars can be included. Useful for including libraries.

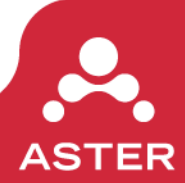

## The Constructor

```
public tokenize(RuntimeContract contract)
```

```
 ArrayList<ColumnDefinition> output = 
       new ArrayList<ColumnDefinition>();
```

```
 outputColumns.add(
    new ColumnDefinition("word", SqlType.varchar()));
 outputColumns.add(
     new ColumnDefinition("count", SqlType.bigint()));
```
 contract.setOutputInfo(new OutputInfo(outputColumns)); contract.complete();

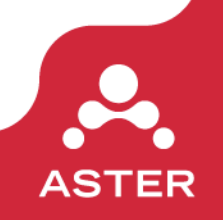

}

 $\{$ 

## The Constructor

- The constructor can throw exceptions. If the exception is a subclass of ClientVisibleException, the user sees a descriptive message on the command line tool. Otherwise, they see a generic error message.
- A full stack trace of the exception can be viewed via the AMC.

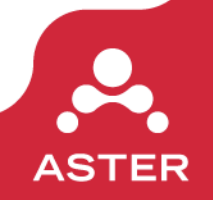

## Full Syntax

```
SELECT ...
FROM FunctionName(
 ON {tablename | (subquery)}
   [PARTITION BY ...]
   [ORDER BY ...]
   ARGCLAUSE1 (..., ...)
   MYCLAUSE (...)
 ...
);
```
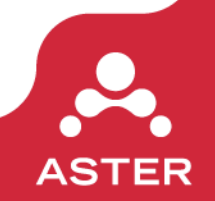

## Tip 1: CTAS

#### BEGIN;

\install tokeninze.jar

CREATE FACT TABLE counts (PARTITION KEY(word)) AS SELECT word, sum(count) FROM tokenize(ON documents) GROUP BY word; ORDER BY word;

END;

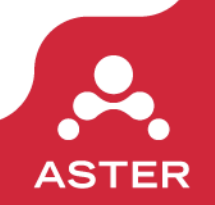

## Tip 2: Use Transactions

#### **BEGIN;**

\install tokeninze.jar

CREATE FACT TABLE counts (PARTITION KEY(word)) AS SELECT word, sum(count) FROM tokenize(ON documents) GROUP BY word; ORDER BY word;

**END;**

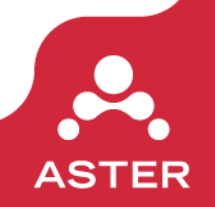

# Tip 3: PARTITION BY *c*

#### BEGIN;

```
\install exact_percentile.jar
```

```
SELECT *
FROM exact_percentile(
   ON source data
    PARTITION BY 1
    PERCENTILE(25, 50, 75)
);
```
ABORT;

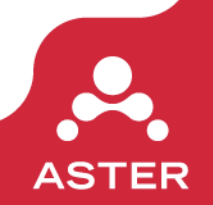

### Tip 4: Using act

To connect to the cluster, use the command line tool **act**.

bash\$ act -h <ip-address> -d <databasename> -U <username>

*Useful commands* 

\d List all tables.

\d <table name> Show table details. \dF List installed SQL/MR files. \? More detailed help. \timing Enable query timing.

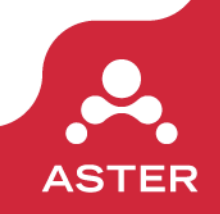

#### Beyond Java: Stream

```
BEGIN;
\install tokeninze.py
SELECT word, sum(count)
FROM STREAM(
 ON documents
  SCRIPT('tokenize.py')
   OUTPUTS('word varchar', 'count int')
)
GROUP BY word
ORDER BY word;
ABORT;
```
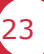

*movie\_titles*. Stores movie id, year, and titles.

*training\_set.* Main training dataset. Stores (customerid, movieid, viewdate, and rating).

*probe\_set.* A random sample of (customerid, movieid) pairs from the training set. Designed to be used for testing your classifier.

*qualifying\_set.* A set of (customerid, movieid, viewdate) rows *not* in the training set. To enter the contest, submit your classifier's ratings for these movies.

#### Netflix Data Notes

- Both the probe and qualifying sets are ordered. The file you submit to Netflix needs to be in that same order. Therefore, the *probe\_set* and *qualifying\_set* tables have an extra *entryid* column.
- See www.netflixprize.com for more details about the dataset and on entering the contest.

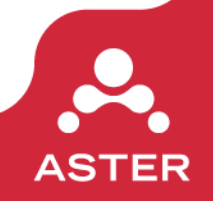